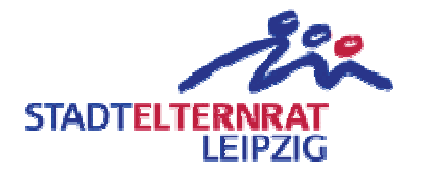

## Friedrich-Arnold-Brockhaus-Schule (Gymnasium der Stadt Leipzig) Toilettenpapierspender - Haus A

Einwendungstext:

Die erforderlichen Mittel für dosierbare Toilettenpapierspender im Haus A an der Friedrich-Arnold-Brockhaus-Schule werden bereitgestellt.

Begründung:

Im Haus A fehlen dosierbare Toilettenpapierspender. Es werden Unmengen von Toilettenpapier benötig, da dieses einfach abgerollt und breitgeschmissen wird. Eine Investion welche sich über die Jahre amortisieren sollte.